## I-Driver4810 Intelligent Servo Control Module 250W

## **Digital Motor Control for Brushless Motors**

The I-Driver4810 is an intelligent servo module for controlling brushless DC-motors. The module is also easily integrated with all kinds of Arduino boards or other types of microcontrollers - a fast and easy way from idea to application. The servo driver is flexible, easy to operate, and a cost effective solution for e.g. the hobbyist and the embedded market. Typical applications include distributed motor control in a CAN network operation. The module is very easy to configure from e.g. Arduino's Serial Monitor. Position loop is updated with a frequency of 2.5 kHz and makes it easy for the user to achieve a stable controller. Two types of 'ready to use' homing functions: - One for trigging on an external sensor and the other for trigging on a physical mechanical stop i.e. current sensing, and both are integrated in the module's hardware and makes initiation of e.g. a robots reference position easy to manage.

#### TYPICAL APPLICATIONS

- Systems with distributed motor control intelligence
- Packaging equipment
- Printing
- Textile
- Medical
- Automotive
- Pick and place
- Factory automation

#### **F**eatures

- Powerful and easy to operate commands
- RS-232 seriell Communication
- CAN-Bus 2.0B with 500Kbit/s
- 24 V compatible GPIO 3 outputs and 5 inputs
- Protection for overcurrent, control error and I2t.
- High current capability (5A continuous, 16A peak current)
- Optical encoder in quadrature
- Motor power supply 12 to 48V
- Logic power supply 24V

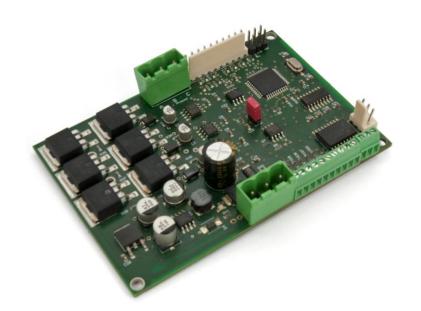

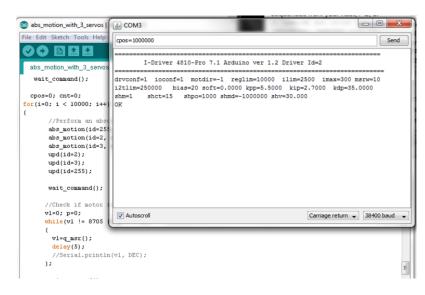

## **DIMENSIONS and SPECIFICATION** I-Driver4810

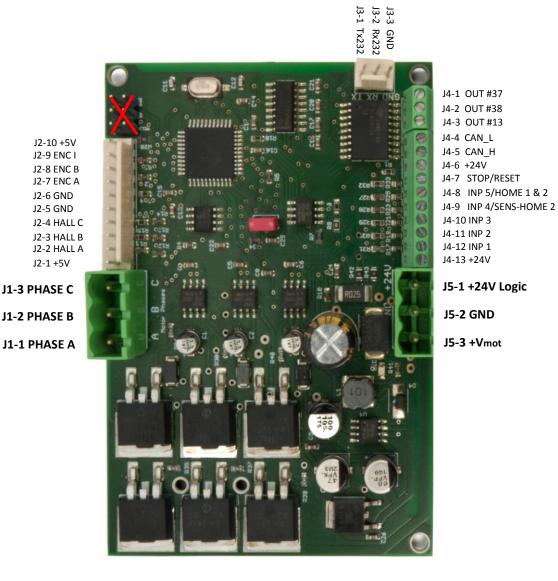

### I-Driver4810 INTELLIGENT SERVO MODULE **Electrical Specifications and Physical Dimensions**

Motor 12-48V Maximum continuous current 5A Peak current (100 ms. max.) 16A Minimal load inductance 200 microHenry Nominal switching frequency 20kHz Operating ambient temperature 0°C-40°C Switching frequency 20kHz GPIO 24V 200 mA compatible

Dimensions 96.9 mm x 65.5 mm

DC supply voltage: logic 24V

J2-1 +5V

J1-2 PHASE B

# Programming and Software I-Driver4810

#### **Running from a Terminal Program**

The I-Driver4810 is easily configured and commanded from a terminal program. Typical motion commands to move a servo are:

```
      >cid=255
      // command id=255

      >cspd=1500.0
      //1500 rpm

      >cacc=3.0
      // acc

      >cpos=250000
      //position in pulses

      >upd
      //update – do motion
```

To verify if the servo is in the commanded position - do query this:

```
>?msr
>8193 //Servo is not in position
>8705 //Servo is in position
>?apos //query encoder value – position
```

>250000

Homing the servo in the current mode:

>home1 //The internal current loop is sensing //an obstacle – i.e. a mechanical stop

Use ?msr to poll if servo is in position.

>?msr

>8705 //Servo is in position

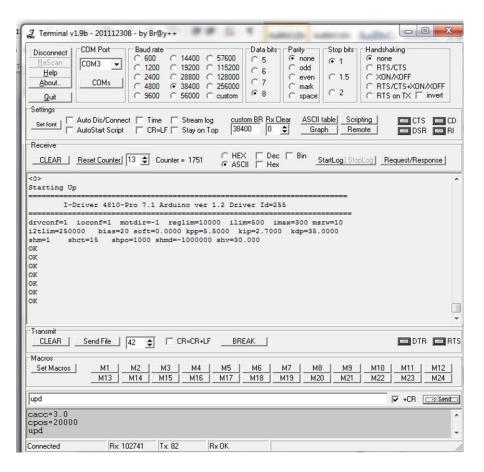

## **Arduino Software Examples**

Writing your own software library for e.g. a PC or a microcontroller is easy to accomplish.

A program for an ordinary robot pick-andplace application is simple to do.

Like Arduino's plug-and-play concept, so is also this intelligent servo-driver very simple to operate and integrate in an Arduino Uno controller, but also other types of embedded platforms, e.g. Rasperry Pi, Olimex and PC's works as well.

Several useful C-code examples for the Arduino Uno is included in the documentation. And, that makes it fast and easy for you to implement a motion program in an embedded platform.

```
File Edit Sketch Tools Help
  abs_motion_with_3_servos
   wait_command();
  cpos=0: cnt=0:
for(i=0; i < 10000; i++)
        //Perform an absolut motion
       abs_motion(id=255, cpos=0, cspd=1800.0, cacc=15.0);
       abs_motion(id=2, cpos=0, cspd=1800.0, cacc=15.0);
       abs_motion(id=3, cpos=0, cspd=1800.0, cacc=15.0);
       upd(id=2);
       upd(id=3);
       upd(id=255);
       wait command();
       //Check if motor is in position
      v1=0; p=0;
      while(v1 != 8705 || p++ < 10)
        vl=q_msr();
        delay(5);
        //Serial.println(vl, DEC);
       wait_command();
       //Perform an absolut motion
       abs_motion(id=255, cpos=1000*4*4, cspd=1800.0, cacc=15.0);
       abs motion(id=2, cpos=1024*4*4, cspd=1800.0, cacc=15.0);
```